## **Invoice Template Instructions**

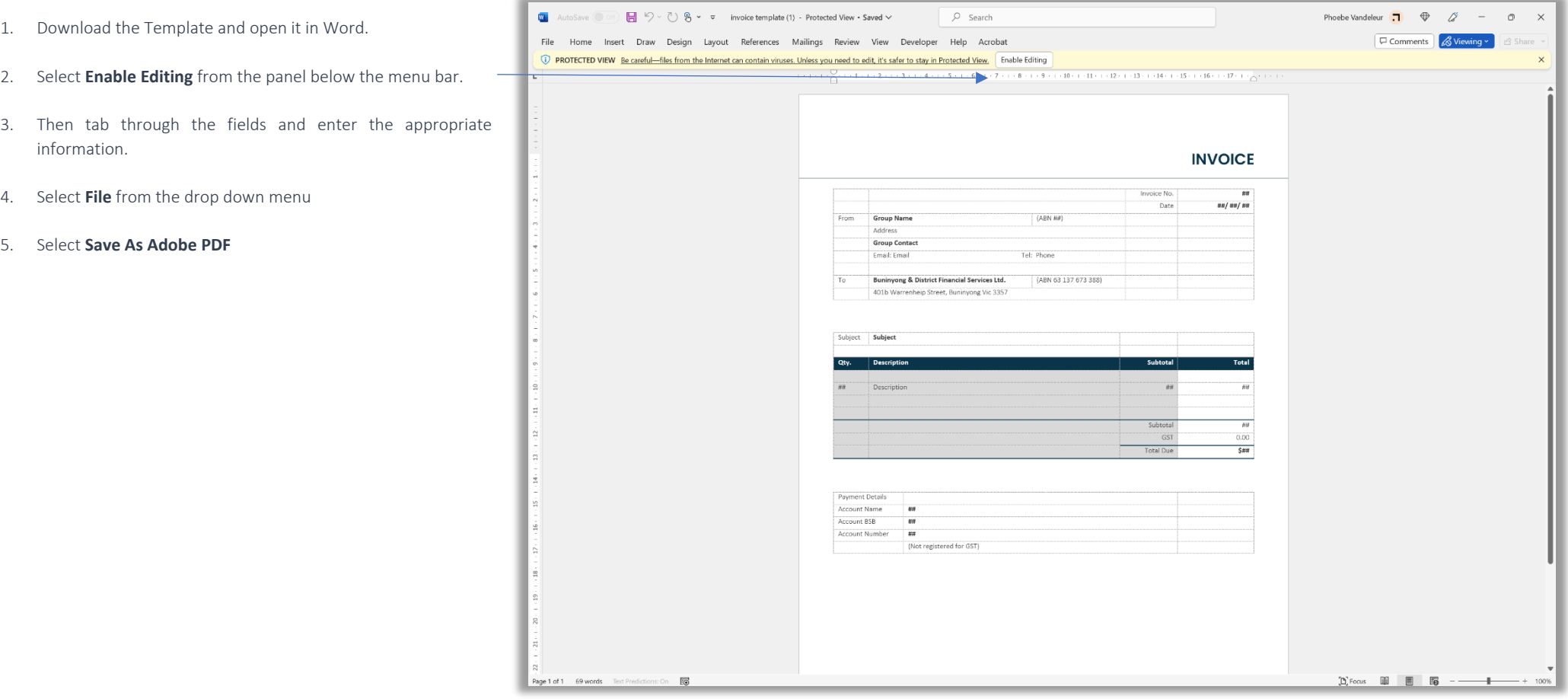